# **100% Money Back**

**Vendor:**Cisco

**Exam Code:**210-060

**Exam Name:**Implementing Cisco Collaboration **Devices** 

**Version:**Demo

#### **QUESTION 1**

Which address is required to create a video endpoint in Cisco Unified Communications Manager?

A. MAC

B. IP

C. E.164

D. SIP URI

Correct Answer: D

#### **QUESTION 2**

Which Cisco Unified Communications Manager plug in allows administrators to proactively monitor the overall health of their Cisco cluster?

A. RTMT

- B. Cisco AXL Toolkit
- C. Cisco CTL Client
- D. Cisco JTAPI
- E. Cisco TAPS

Correct Answer: A

#### **QUESTION 3**

An engineer is configuring Cisco Jabber for iOS. The device name must start with which option?

A. CSF

B. TCT

- C. iOS
- D. BOT

Correct Answer: B

#### **QUESTION 4**

A user is unable to make a video call from an endpoint that is registered to the Cisco VCS. To isolate the cause, which two menu choices should the user check first? (Choose two.)

- A. Status>System Information
- B. Status>Event Log
- C. Status>Search History
- D. Configuration>Call Policy
- E. Status>Registrations

Correct Answer: BC

#### **QUESTION 5**

Which three models of configuration does Cisco Unified Communications Manager Express support? (Choose three.)

- A. Keyswitch
- B. PBX
- C. Hybrid
- D. PSTN
- E. WAN
- F. Voice gateway
- G. MOH
- Correct Answer: ABC

#### **QUESTION 6**

An engineer must configure QoS for a VoIP network. Which option is the best QoS model for this task?

- A. IntServ
- B. DiffServ
- C. MPLS
- D. FIFO

Correct Answer: B

#### **QUESTION 7**

Which two options are configured on the phone configuration page within Cisco Unified Communications Manager Administrator? (Choose two.)

A. device pool

- B. auto answer
- C. partition
- D. voice-mail profile
- E. MAC address

Correct Answer: AE

#### **QUESTION 8**

An IP Phone doesn\\'t log in to Extension mobility, what should you ensure is running to fix this?

- A. Application Engine
- B. Extension services
- C. Mobility services
- D. CDP

#### **QUESTION 9**

An engineer is recovering the password for an admin that has been locked out of a CTS 500-32, not registered to the Cisco Unified Communications Manager. Which must be entered into the username field when prompted?

A. admin

- B. helpdesk
- C. pwrecovery
- D. pwreset

Correct Answer: C

#### **QUESTION 10**

Which service allows the network to provide better or special services to a set of users and applications at the expense of other users and applications?

A. QoS

- B. Dial plans
- C. Route patterns

Correct Answer: A

D. Dial peers

Correct Answer: A

#### **QUESTION 11**

A user would like all calls to be forwarded to voice mail. The user\\'s phone is not set up with a soft key for this feature. Which option accomplishes this configuration from within the Cisco Unified Communication Administrator Directory Number configuration page?

A. Call Forward and Pickup Settings > Forward No Coverage External > Select voice mail check box

- B. Call Forward and Pickup Settings > Forward Busy External > Select voice mail check box
- C. Call Forward and Pickup Settings > Forward All > Select voice mail check box

D. Call Forward and Pickup Settings > Forward Unregistered External > Select voice mail check box

#### Correct Answer: C

#### **QUESTION 12**

Which two layers are Cisco Unified Communications component layers? (Choose two.)

- A. Infrastructure layer
- B. Data link layer
- C. Network layer
- D. Endpoints layer
- E. Transport layer
- Correct Answer: AD

To Read the Whole Q&As, please purchase the Complete Version from Our website.

## **Try our product !**

100% Guaranteed Success

100% Money Back Guarantee

365 Days Free Update

Instant Download After Purchase

24x7 Customer Support

Average 99.9% Success Rate

More than 800,000 Satisfied Customers Worldwide

Multi-Platform capabilities - Windows, Mac, Android, iPhone, iPod, iPad, Kindle

### **Need Help**

Please provide as much detail as possible so we can best assist you. To update a previously submitted ticket:

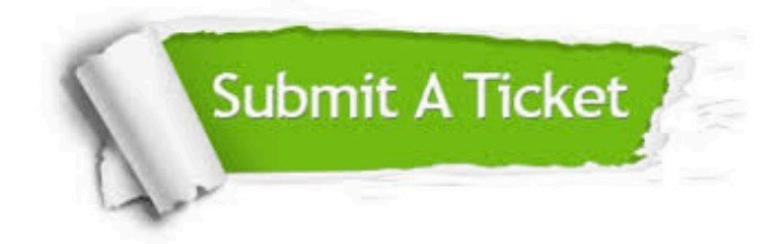

**One Year Free Update** 

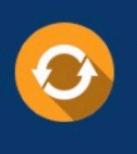

Free update is available within One Year after your purchase. After One Year, you will get 50% discounts for updating. And we are proud to boast a 24/7 efficient Customer Support system via Email.

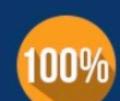

#### **Money Back Guarantee**

To ensure that you are spending on quality products, we provide 100% money back guarantee for 30 days from the date of purchase

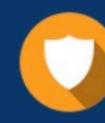

**Security & Privacy** 

We respect customer privacy. We use McAfee's security service to provide you with utmost security for your personal information & peace of mind.

Any charges made through this site will appear as Global Simulators Limited. All trademarks are the property of their respective owners.